Information Technology Series

# **Unit 2: Python Non Primitive Data Structures** Unit 2: Python Nave

# **Unit Objectives**

In this unit, you will be introduced to Python data structures, the uses, methods, and the basic concepts about how these data structures behave. In addition, you will learn the similarities and differences between them. Upon successful completion of this unit, you should be able to understand the following:

- Objects and Data Structures
- $\square$  Lists
- □ List Manipulation Techniques
- □ Strings as Lists
- $\square$  Tuples
- Sets
- $\square$  Literals

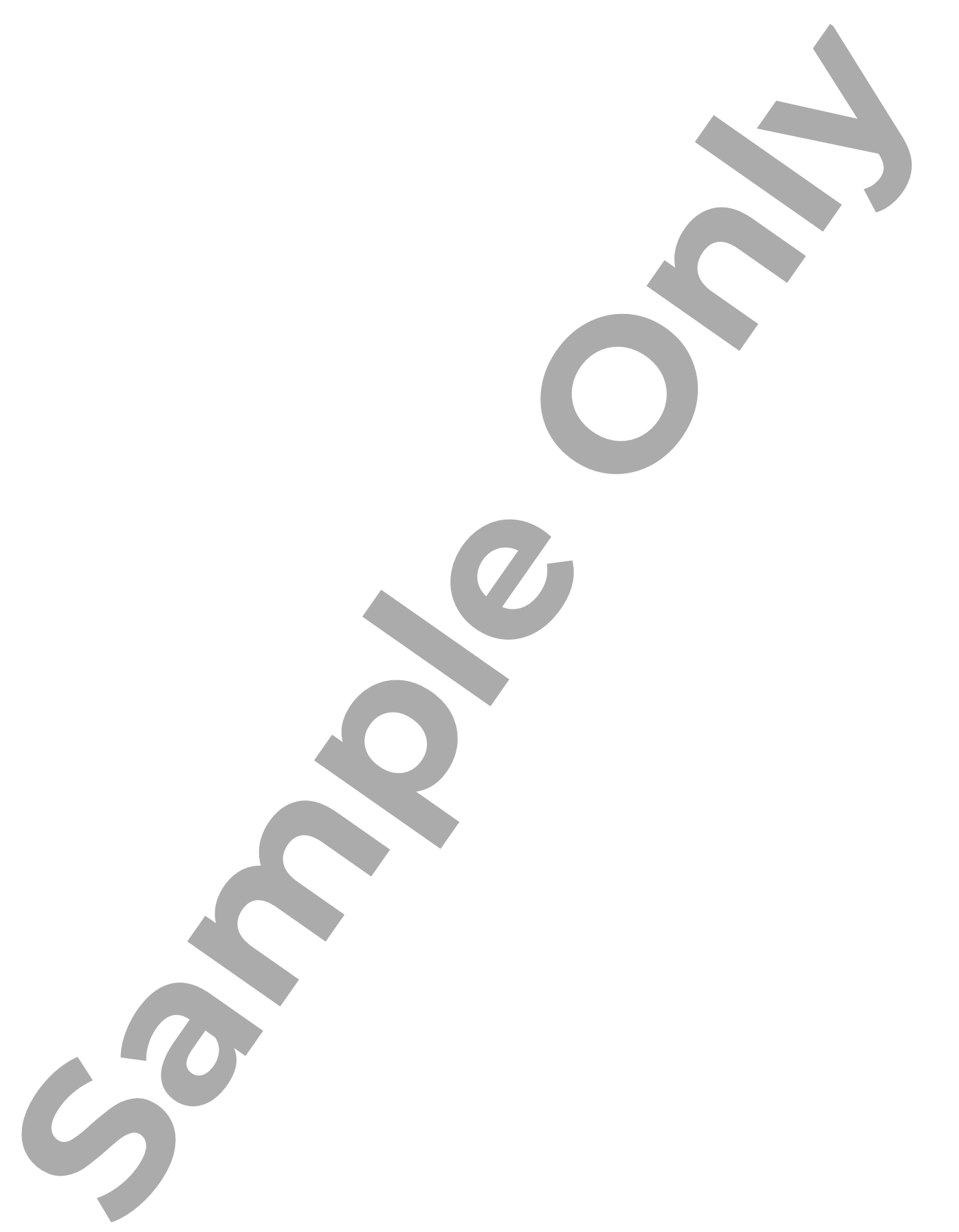

Information Technology Series

# **Lesson 1: Objects and Data Structures** Lesson Objectives<br>
Lesson Objectives<br>
Note Concerned Articles<br>
United Concerned Articles<br>
Concerned Articles<br>
On Concerned Articles<br>
On Concerned Articles<br>
On Concerned Articles<br>
On Concerned Articles<br>
On Concerned Article

# **Lesson Objectives**

In this lesson, you will learn about objects and classes. You will also learn a variables mutability, how to identify built-in objects and how to combine different data types. Up on completion of this lesson, you should be able to understand the following:

- □ Combine Different Data Types
- □ Python Built-In Objects, Strings, Numbers and Booleans
- Variables Mutability
- □ Structured Built-In Objects

# **Combine Different Data Types**

Each Python data type has properties. These properties are different for each data type. You can combine data types that are of the same type. For example, you can combine a float variable  $\overline{N}$ another float variable. You cannot combine a string with a float.

In the following example, we will combine two float variables.

```
var S = 3.2var F = 4.5print(type(var_S))
print(type(var_F))
print(var_S + var_F)
```
The following is a line-by-line explanation of the above code:

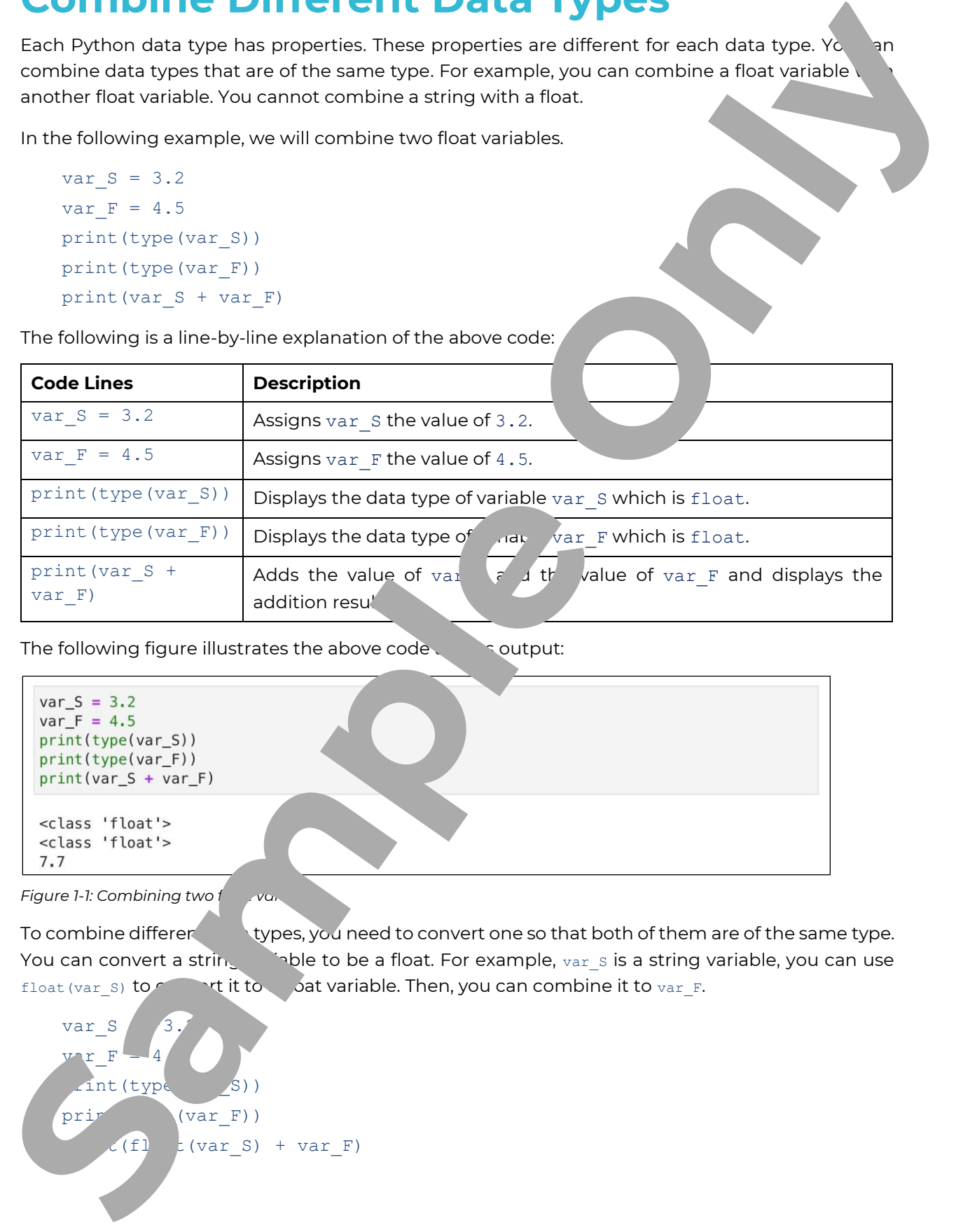

The following figure illustrates the above code  $\Box$  coutput:

*Figure 1-1: Combining two floward* 

To combine different types, you need to convert one so that both of them are of the same type. You can convert a string variable to be a float. For example, var s is a string variable, you can use float (var\_S) to convert it to a boat variable. Then, you can combine it to var\_F.

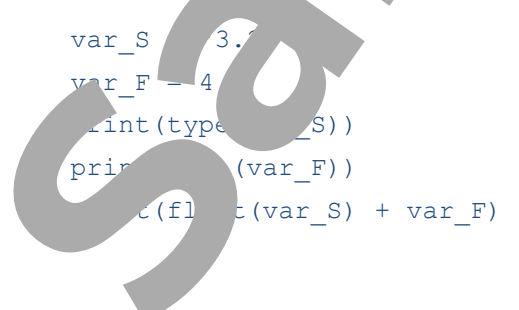

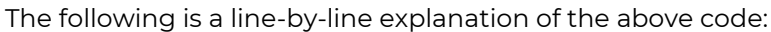

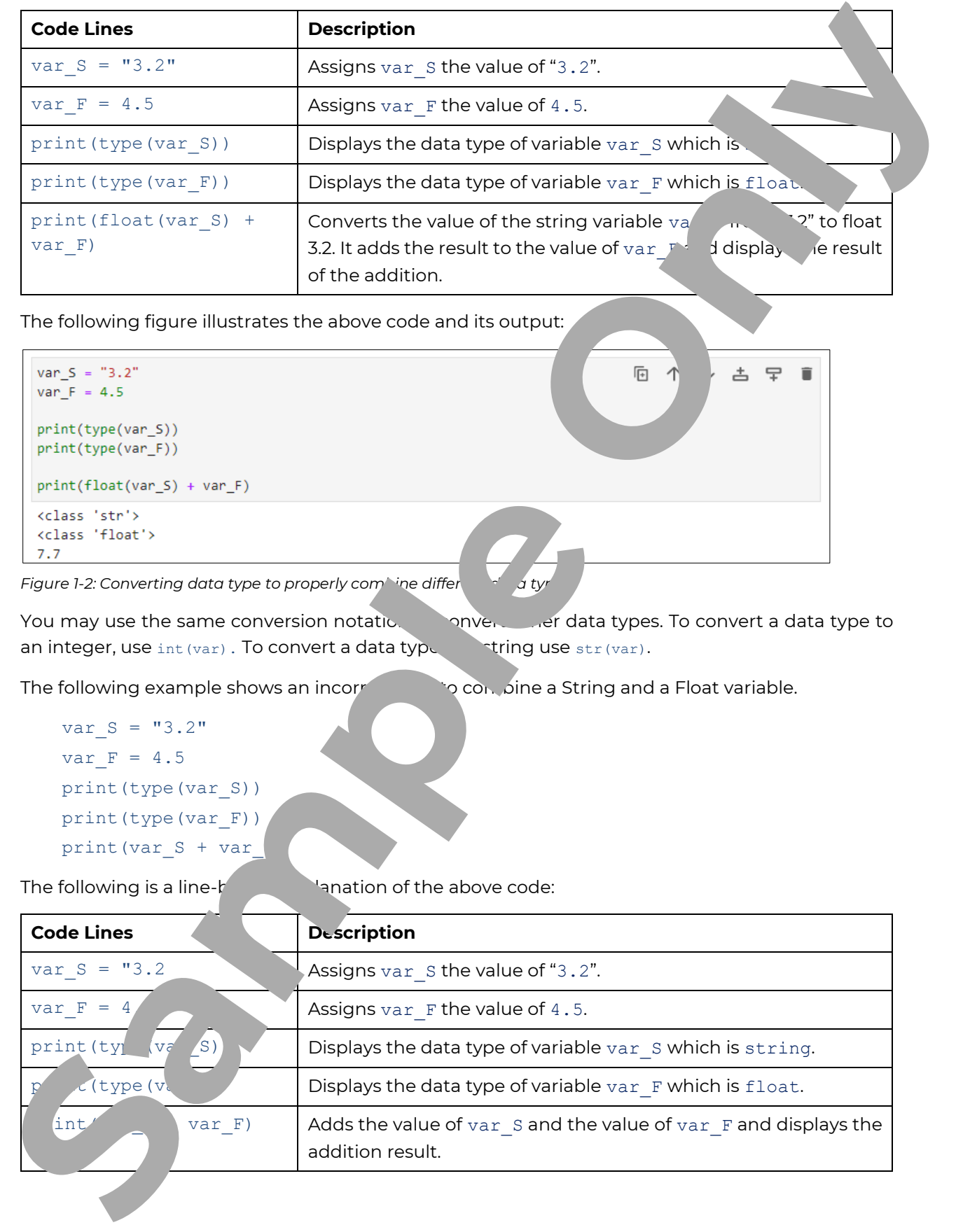

```
Figure 1-2: Converting data type to properly combine different datyr
```
You may use the same conversion notation to convert other data types. To convert a data type to an integer, use  $int(var)$ . To convert a data type the string use  $str(var)$ .

The following example shows an incorrection of compine a String and a Float variable.

```
var S = "3.2"var F = 4.5print(type(var_S))
print(type(var_F))
print(var_S + var_F)
```
The following is a line- $\mathsf{b}$  -languation of the above code:

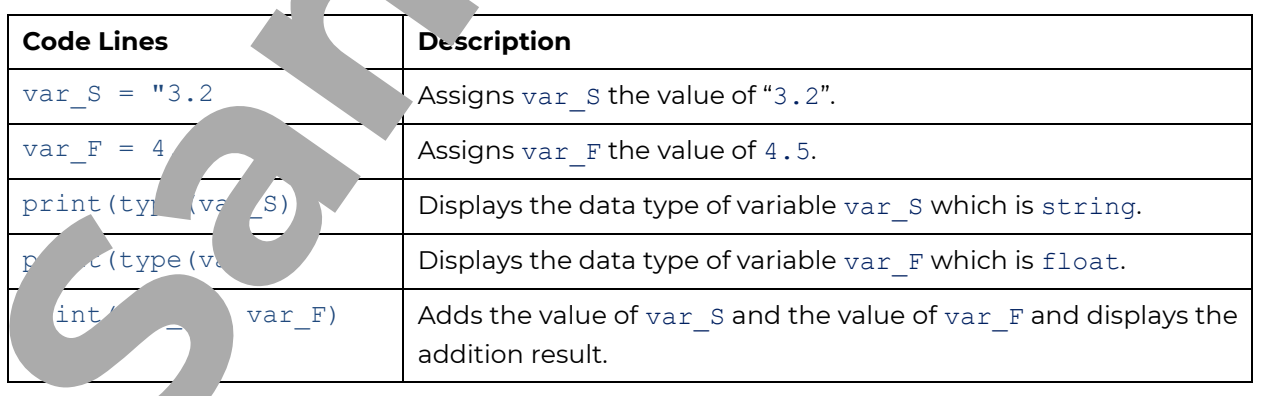

This code will result in an error since we attempted to combine two different data types. The figure on the following page illustrates the above code and its output:

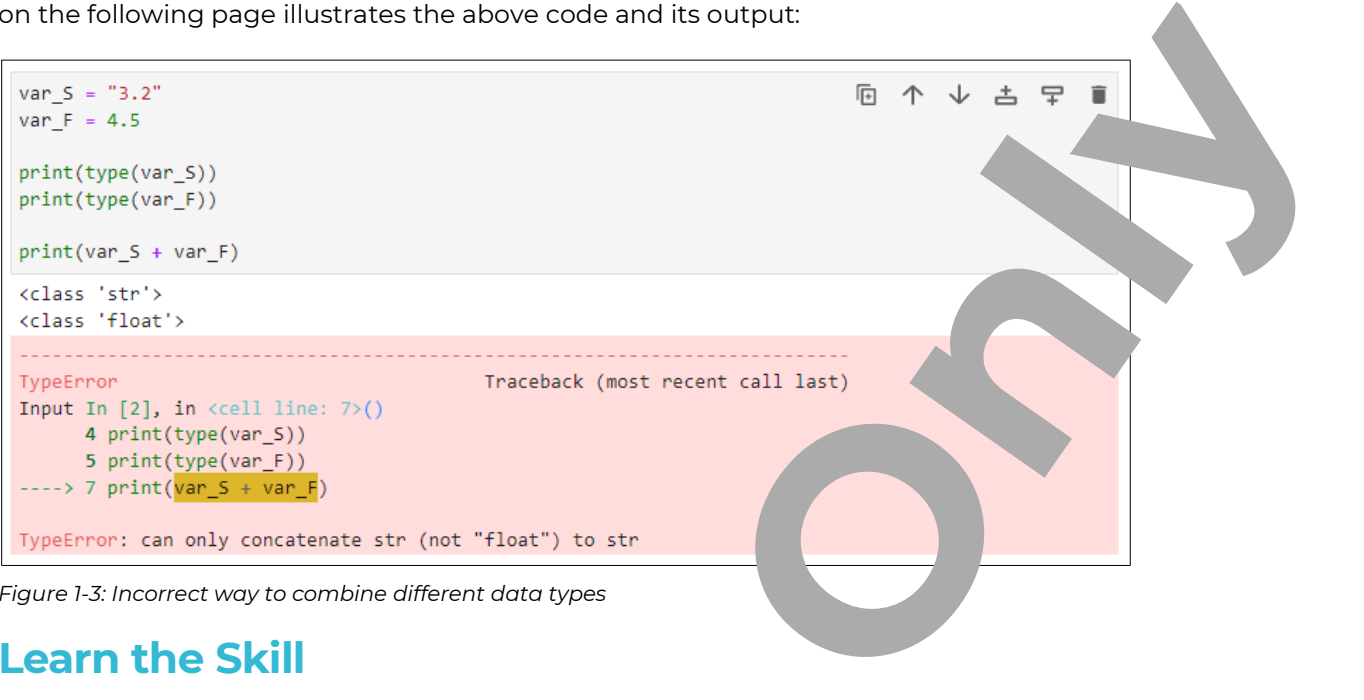

*Figure 1-3: Incorrect way to combine different data types*

#### **Learn the Skill**

var\_S is a String variable with a value of = "3.2", use float(var\_S) to convert it to a float variable, adding to it the value 4.5, print the result and the type of the different variables.

# **Python Built-In Objects - Strings, Numbers, and Booleans** var S is a String variable with a value of = "32", use float war S) to convert if<br>to it the value 4.5, print the result and the type of the variables.<br> **Solution Built-In Chinese Strates and objects.** In a P<br>stored as obje

Data in Python is represented by logic<sup>conta</sup> contained **objects**. In a Python program, all data is stored as objects or as relationships by ween objects. Data variables such as integers, strings, and floats are treated as objects in Pyth.

A Python **Class** is a blueprint for making a new object. It is considered the outline that describes an object. During the execution of a program, and instance of a class is created as an object following the specifications of such class. Every data type is represented by a different class. The class defines the different methods to be used with this data type and what are their specific purpose.

Let us explore the basic built-in the Numbers, Strings, and Booleans. Previously, we have used the function  $type()$  to check the data type of an object. In this lesson, we will use the function  $e()$  to check if an object is  $o_i$  a chain type. For example:

 $x = 1$ print( $\sqrt{e}$ ) isinstace  $(x, h<sub>t</sub>)$ 

 $T$ ered is a line-explanation of the above code:

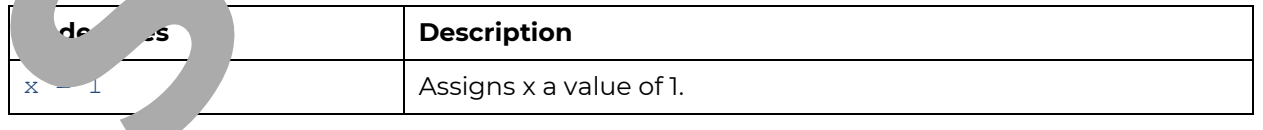

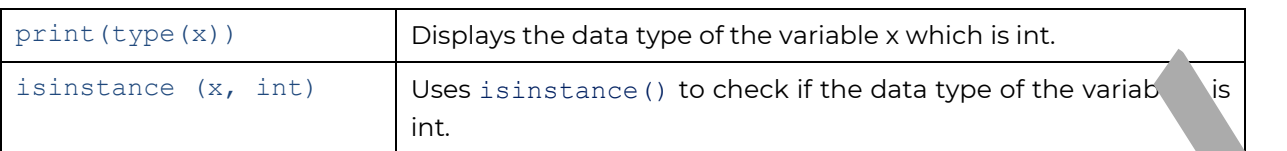

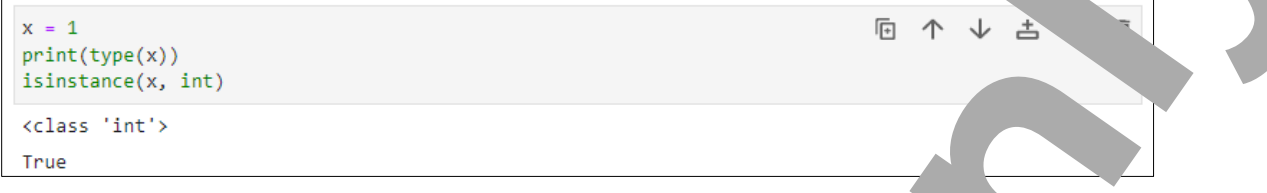

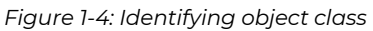

You can create your own defined classes and instantiate objects from the as well.

#### **Learn the Skill**

Use the function instance to check the type of the object x  $ag$  the appropriate data type, where  $x = 1$ .

# **Variables Mutability**

*Mutability* can describe the behavior of variables with a assign them to other variables. When a variable is immutable, once a value is linked to thind an albudyal ble, that value can't be changed. In the following example, we create var\_1 and assign it ovalue x. Then, we assign var\_1 to var\_2.

```
var_1=x
var_2=var_1
```
The behavior of var\_2 once assigned  $\gamma$  and  $\gamma$  depends on its data type if it is mutable or immutable. The following diagrams will illustrate the difference between mutable and immutable data type behaviors.

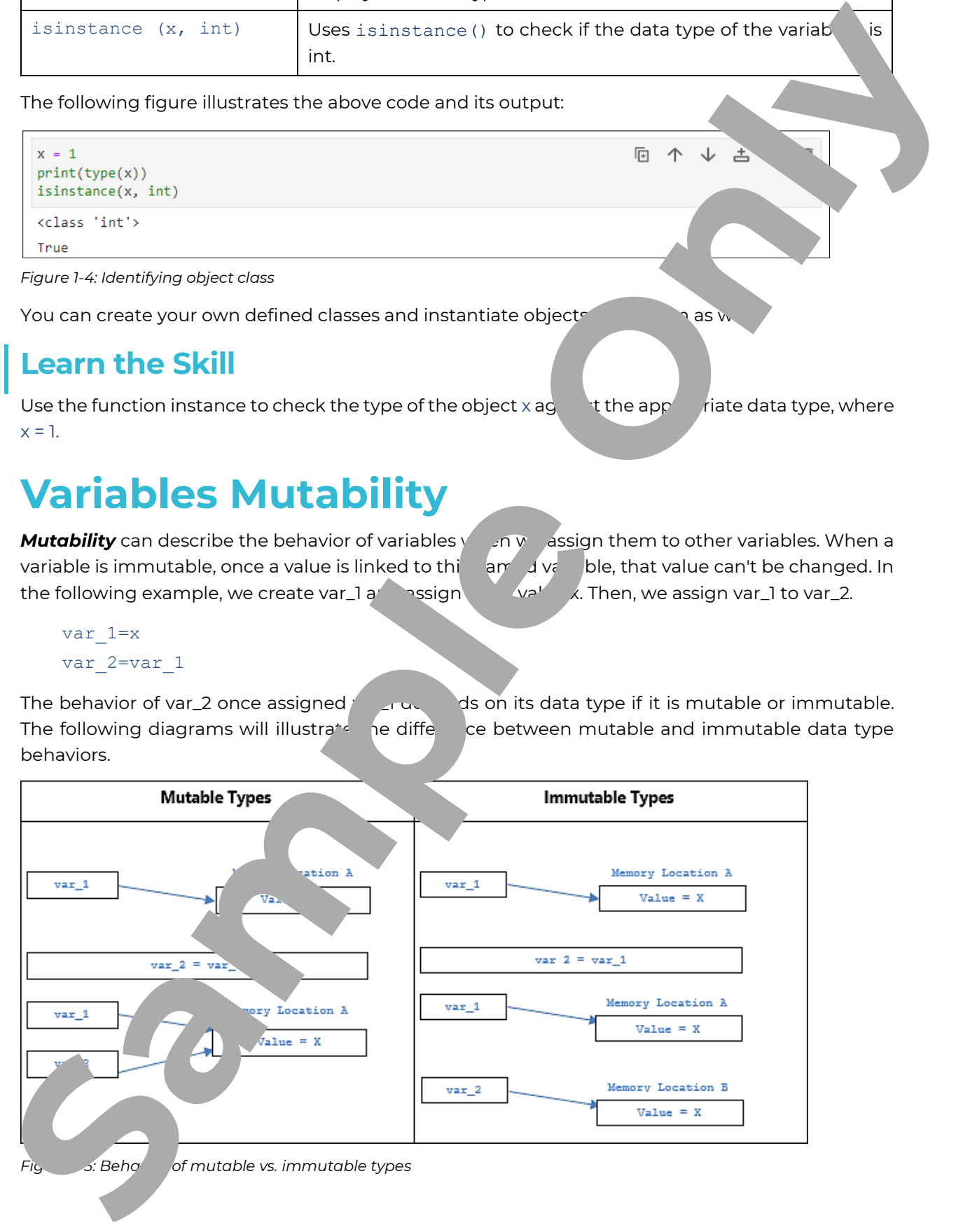

The illustration on the left side explains the behavior of mutable data types when we assign  $var_1$ to var 2. In mutable data types, both variables point to the same memory location. A change in var 2 value will change var 1 value as well. For example, changing the value of var  $2$  in the following code to y will change the value of  $var_1$  to y as well.

```
var_1=x
var_2=var_1
var_2=y
```
The illustration on the right side explains the behavior of immutable data types when we assign the original variable var 1 to an immutable variable var 2. var 2 points to copy memory location (Memory Location B). A change in var  $2$  will not change var value. to see the station of the special station paid the theorem interest of the station of the station of the station of the station of the station of the station of the station of the station of the station of the station of t

For example, changing the value of var 2 in the following code to will not change the value of var\_1 to y. The value of var\_1 will remain x.

```
var_1=x
var_2=var_1
var_2=y
```
Built-in Python types include Integers, Strings, Booleans, Dictionaries, Lists, Tuples, Sets, and Files. They are either Mutable or Immutable types:

#### **Mutable Built-In Types**

- 1. List
- 2. Sets
- 3. Dictionaries

#### **Immutable Built-In Types**

- 1. Strings
- 2. Numbers
- 3. Booleans
- 4. Tuples

#### **Learn the Skill**

- 1. When a variable is immutable ind a value linked to this named variable, that value can be changed.
	- a. True

 $b. F$ 

2. List mut  $\left\vert \mathsf{le}'\right\rangle$   $\left\vert \mathsf{lt}\right\vert$  to  $\mathsf{type}$  in Python.

 $2$ ist im  $\blacksquare$  ble puilt-in types in Python.

# **Structured Built-In Objects**

Python data structures are repositories that can store and arrange data. Lists, Tuples and Settine the basic Python data structures.

**Lists** store groups of items in an ordered manner. The order of the items in the list will no If you add an item to the list, this item will be appended at the end of the list.

The following code creates a list and display its items.

list  $A = [3, 4, 5]$ print(list\_A) print(type(list\_A))

The following is a line-by-line explanation of the above code:

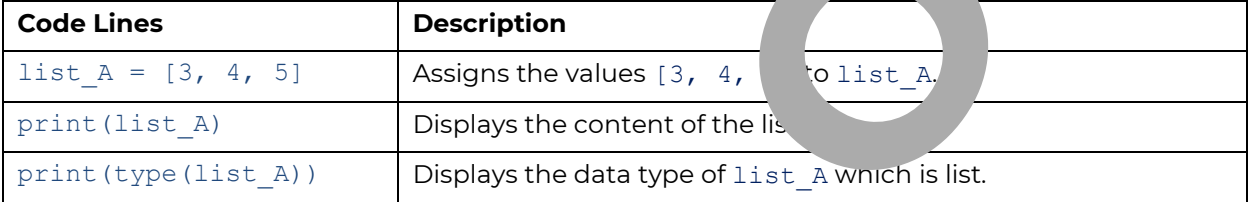

The following figure illustrates the above code and its output:

```
Figure 1-6: Creating a list
Lists allow duplication as items in the \Box can be repeated.
```

```
list B = [3, 4, 4, 5]print(list_B)
print(type(list_B))
```
The following is a line-by-line explanation of the above code:

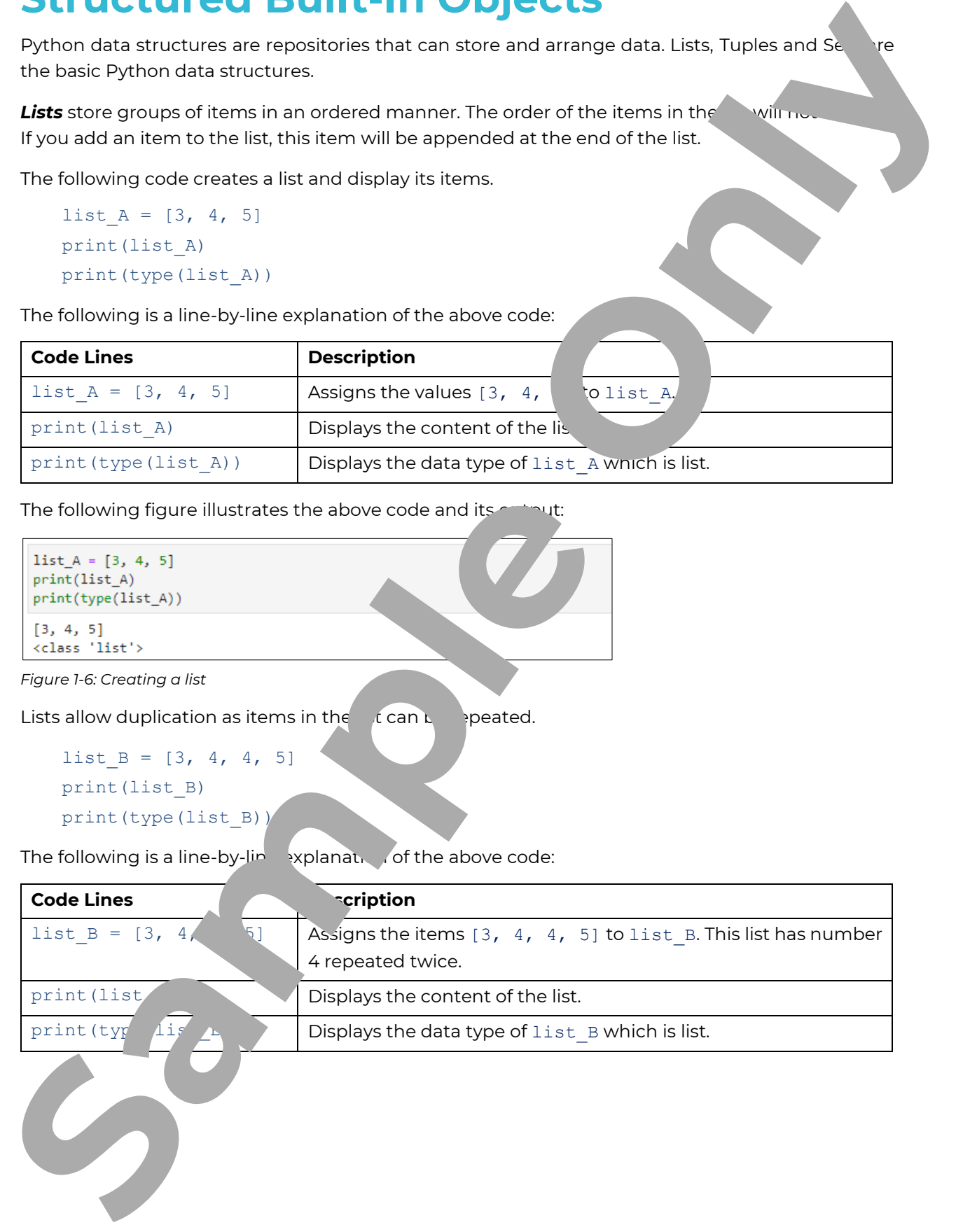

*Figure 1-7: Lists allow duplicate items*

A **Tuple** store is a group of items stored in an ordered manner. However, Tuples are in able, while lists are mutable. Which means we cannot modify Tuples after creating them. Tuples allows duplication as well.

The following code creates a tuple and display its items:

```
tuple A = (3, 4, 5)print(tuple_A)
print(type(tuple_A))
```
The following is a line-by-line explanation of the above code:

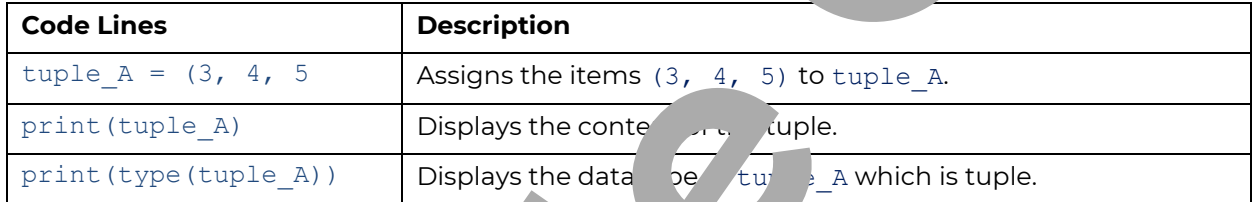

The following figure illustrates the above controlled

*Figure 1-8: Creating a tuple*

```
Unlike Lists and Tuples, a S<sup>t</sup> store is a group of items that are not ordered, and these items are
unique as they cannot be repeated. The following code creates a set and display its items.
```
 $set_A = \{ "3 " ,$ print(set\_A) print(type(se

The following is a line-by-line-splanation of the above code:

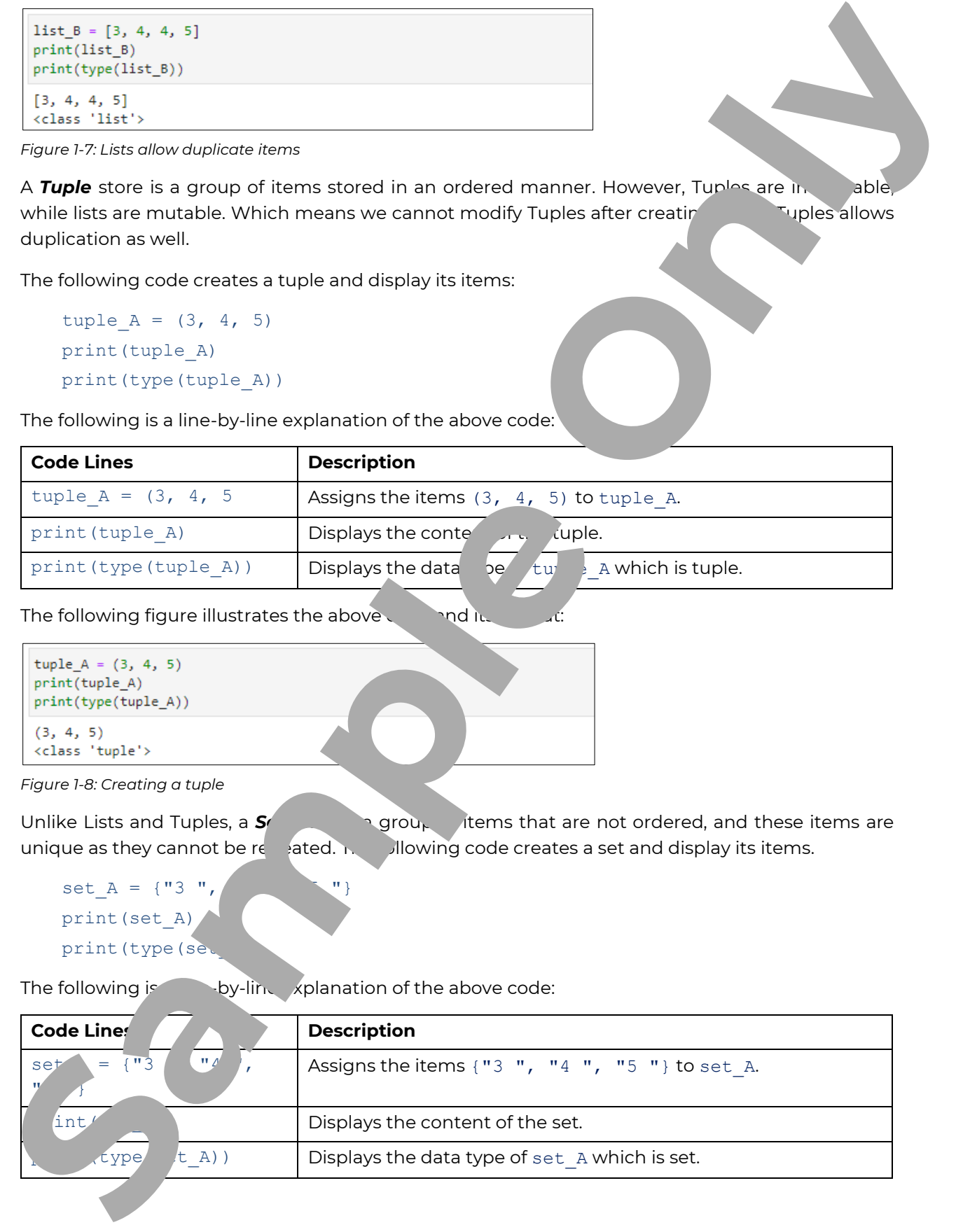

*Figure 1-9: Creating a set*

#### **Learn the Skill**

- 1. Create a list in Python and print its type, use the values 3,4,5 for its items
- 2. Create a tuple in Python and print its type, use the values 3,4,5 for its it.
- 3. Create a set in Python and print its type, use the values  $3,4,5$

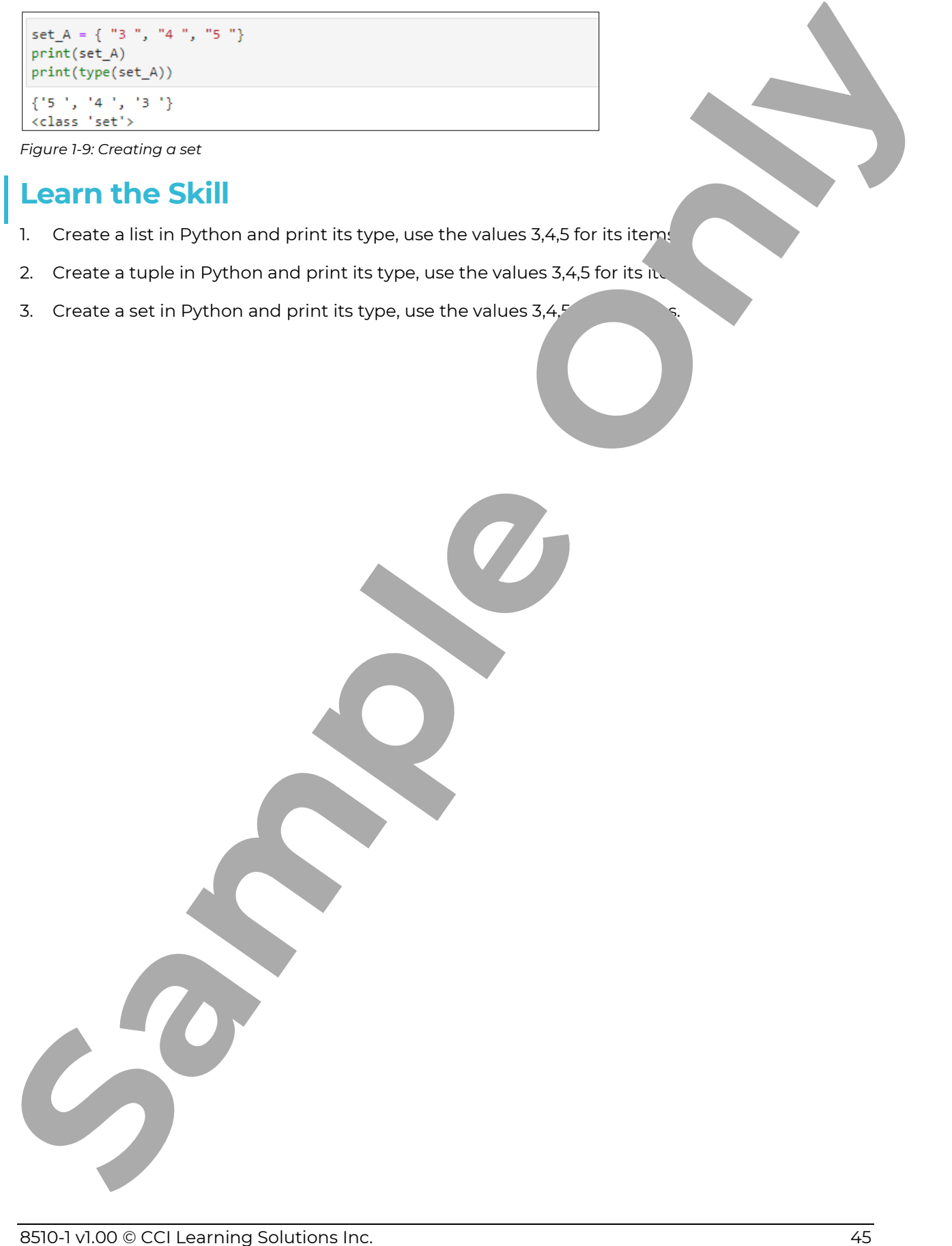

## **Lesson Summary**

In this lesson, you learned about objects and classes. You also learned about variables mutability, how to identify built-in objects and how to combine different data types. You should understand the following: **Sample Only 1947**<br>
Sample of the control of the sample of the sample of the sample of the sample of the sample of the sample of the sample of the sample of the sample of the sample of the sample of the sample of the sampl

- Combine Different Data Types
- Python Built-In Objects, Strings, Numbers and Booleans
- Variables Mutability
- Structured Built-In Objects

**Only**

## **Practice Exercise**

Input the following code, then observe the output.

```
myVar = 321print(isinstance(myVar, int))
myVar = str(myVar) 
print(isinstance(myVar, int))
days = ["Sunday", "Monday", "Tuesday"] 
print(type(days)) 
other days = days
other days.append("Wednesday")
print(days)
```
# **Practice Questions**

1. What is the expected output of this code?

```
var int = 99var sum = 100print("Sum of " + str(var int) + " + = + + \frac{1}{2} \frac{1}{2} \frac{1}{2} \frac{1}{2} \frac{1}{2} \frac{1}{2} \frac{1}{2} \frac{1}{2} \frac{1}{2} \frac{1}{2} \frac{1}{2} \frac{1}{2} \frac{1}{2} \frac{1}{2} \frac{1}{2} \frac{1}{2} \frac{1}{2} \
```
- a. Sum of  $99 + 1 = 100$
- b. Sum of  $100 + 1 = 99$
- c. Sum of 99 + 100 = 1
- 2. Fill in the blank with the correct  $w$

A Python \_\_\_\_\_\_\_\_\_\_\_\_\_\_\_\_\_\_\_\_\_ is a blueprint for  $n$  ing a new object. It is considered the outline that describes an object.

3. The output of the following code is  $T_{\text{true}}$ 

 $f = 4.4$ 

- isinstance  $(x,$ 
	- a. True
	- b. False
- 4. Select all  $t'$   $\longrightarrow$   $n$  immutable built-in types (Select all that apply)

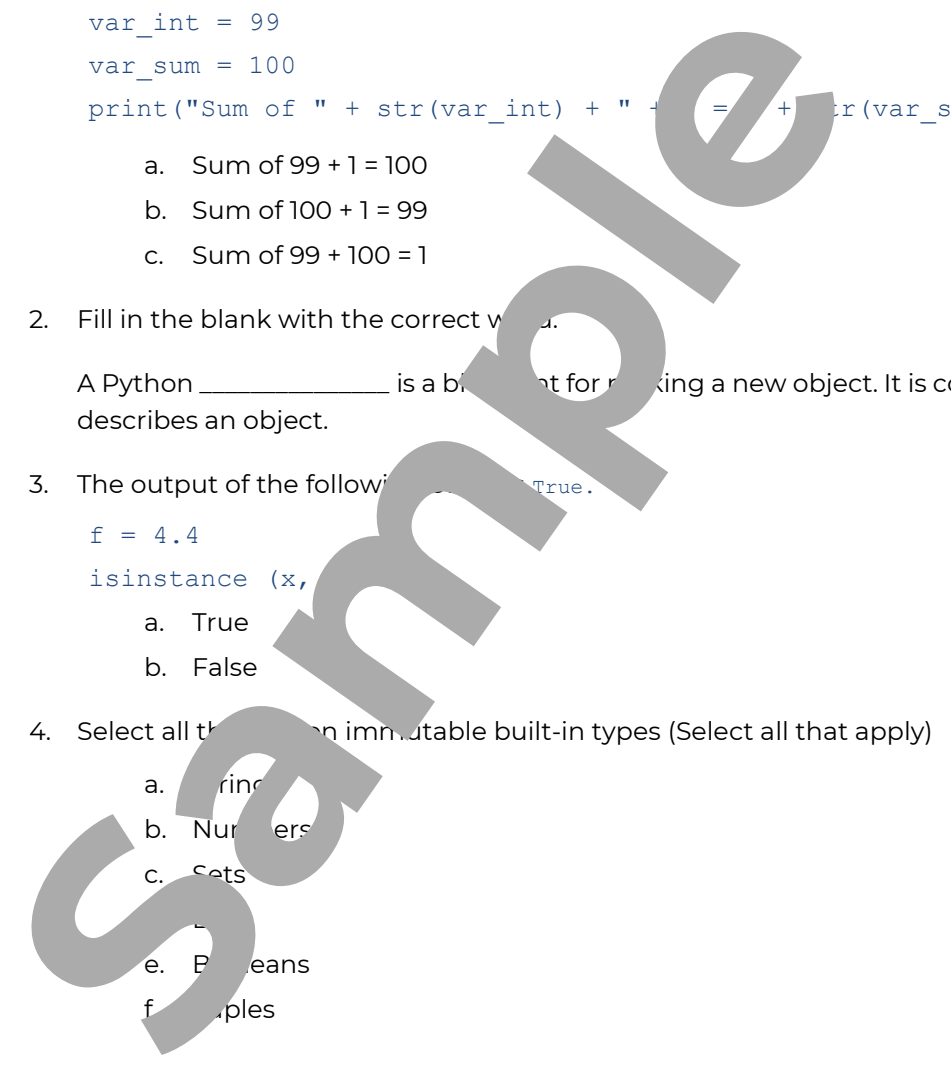

5. Given this code:

```
1i = [3, 4, 5]
```
Which code will display the type of variable 11?

- a. len(li)
- b. print(li)
- c. print(type(li))
- d. type(li)
- 6. Which line of code defines a tuple variable that contains the following items:  $\blacksquare$  1e  $\blacksquare$ "orange " / "banana "? **Sample Conserved Schwarter Specified Lands**<br> **A** Lemma is a structure of the specifical condition of the property of the specified condition of the specified condition of the specified condition of the specified condition
	- a. fruit =  $("apple " , "orange " , "banana " )$
	- b. . fruit =  $[$ "apple ", "orange ", "banan
	- c. fruit =  ${\text{ "apple ", "orange ", "banana} }$